Programme de maîtrise <https://sg-autorepondeur.com/>

# **Chapitre 2** Comprendre et gérer les abonnés invalides

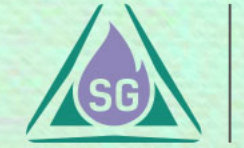

- ◆ Pourquoi les abonnés qui se sont inscrits eux-mêmes, peuvent-ils devenir invalides ?
- ◆ La clé pour limiter le nombre d'abonnés invalides.
- ◆ Que se passerait il si les abonnés invalides n'étaient pas « mis de côté » ?
- ◆ Pourquoi vous devez utiliser un service d'emailing qui traite automatiquement les abonnés invalides (NPAI).

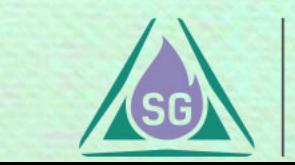

### ORIGINE DES ABONNÉS INVALIDES **Entrant de mais de la programme de maîtrise**

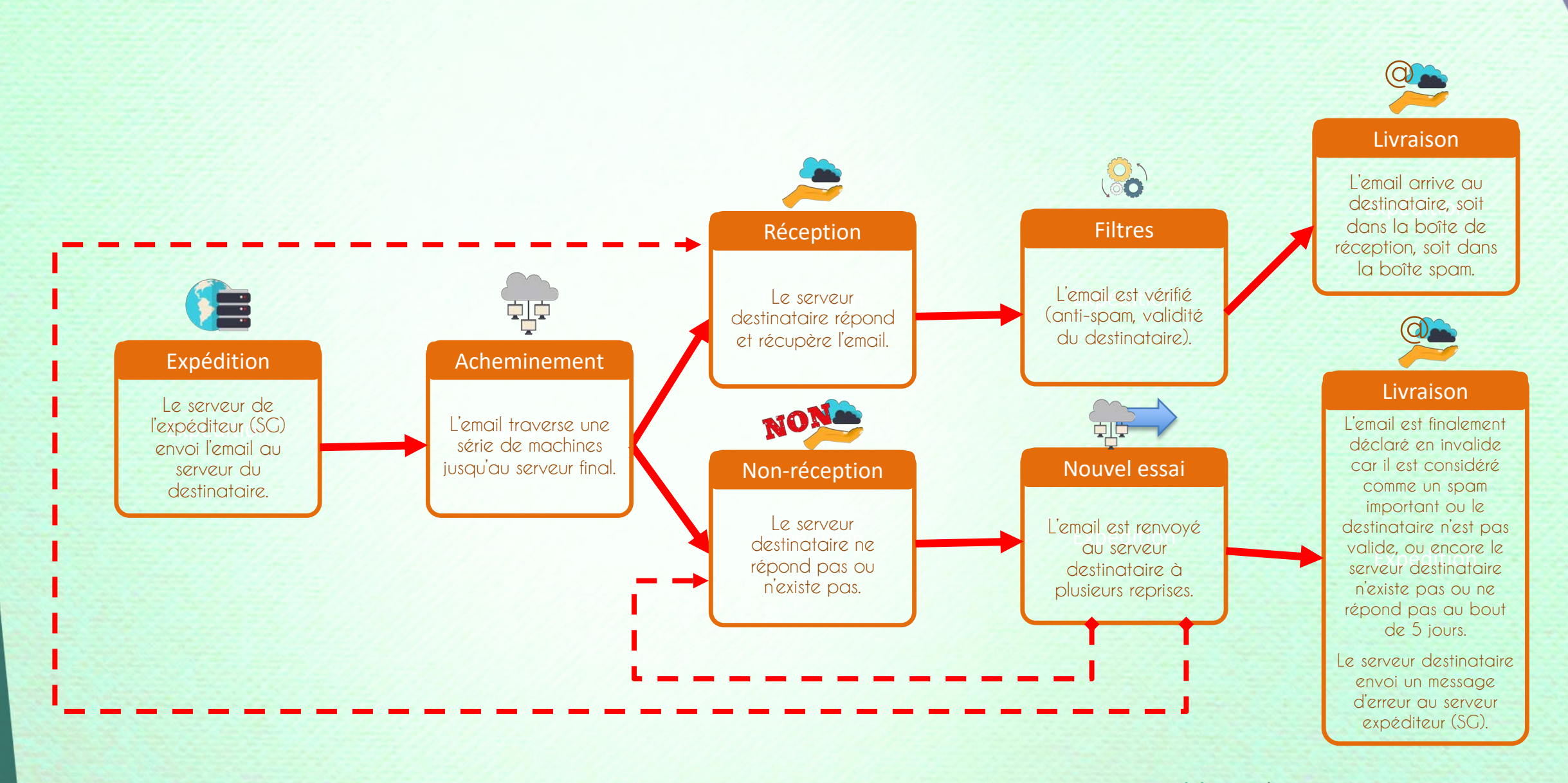

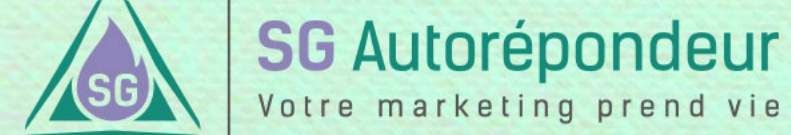

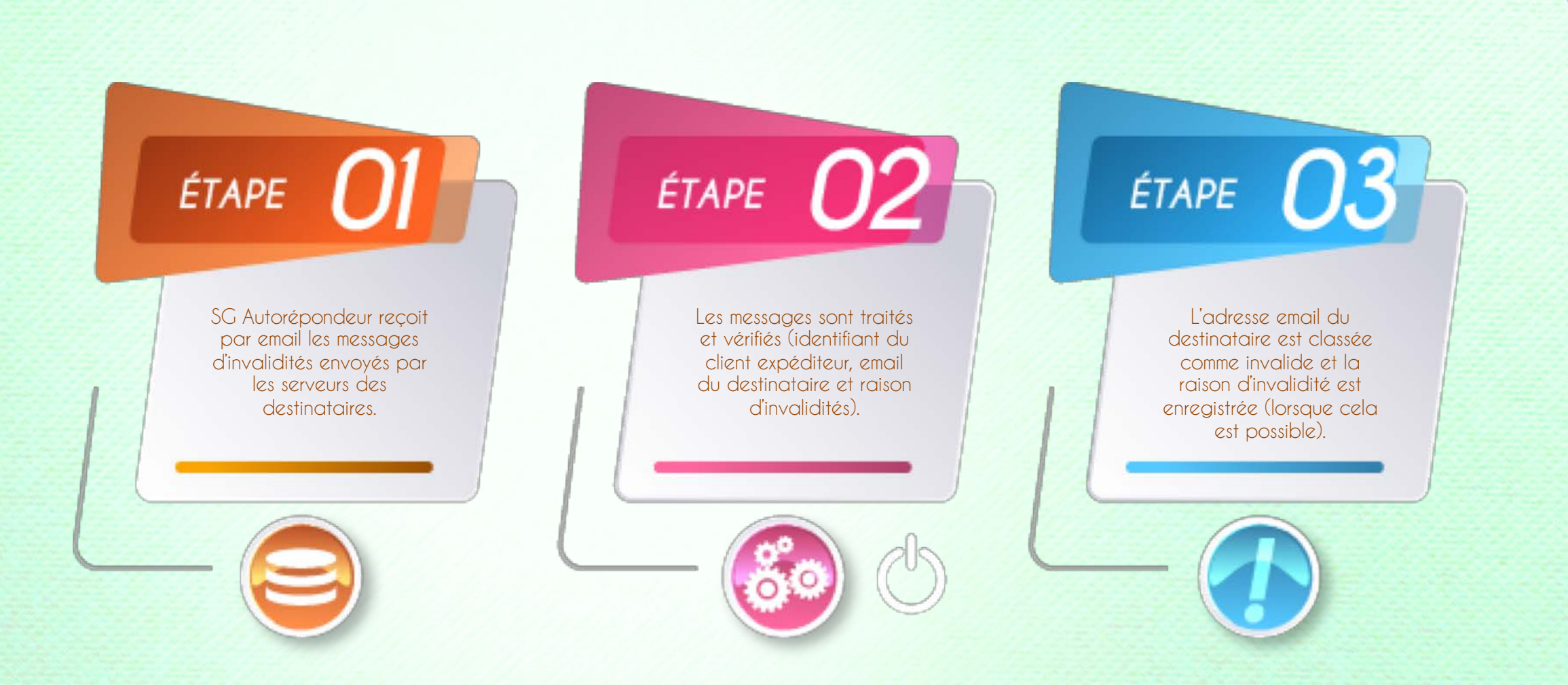

\* L'étape 3 est interrompue si la raison d'invalidité est une information de renvoi différé (panne temporaire du serveur destinataire).

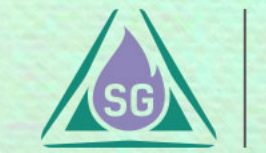

**L'adresse email du destinataire n'existe pas ou elle a été supprimée.**

**Le serveur du destinataire n'existe pas ou ne répond pas.**

**Le compte email du destinataire est suspendu ou désactivé.**

**La boîte email du destinataire est pleine (non consultée, abandonnée).**

**Le destinataire demande une authentification de votre part.**

**Votre message a été considéré comme un spam.**

**L'adresse IP du serveur expéditeur a été bloquée.**

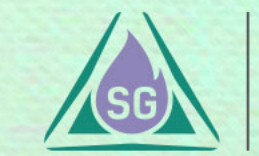

Votre marketing prend vie

**Pour une raison d'invalidité spécifique, le message peut être différent selon les serveurs des fournisseurs de messagerie des destinataires.**

#### **L'adresse email du destinataire n'existe pas ou elle a été supprimée.**

- Mailbox unavailable (hotmail)
- Recipient address rejected (aol)
- Address rejected (nom de domaine privé)
- Recipient rejected (autre nom de domaine privé)
- Adresse d'au moins un destinataire invalide. Invalid recipient (Orange ou Wanadoo)
- This user doesn't have a yahoo account (yahoo)
- This user doesn't have a ymail account (yahoo)
- This account has been disabled or discontinued (yahoo)
- Unknown or illegal alias (videotron, gmx)
- The email account that you tried to reach does not exist (gmail)
- Boîte du destinataire archivée. Archived recipient (la poste)
- User unknown
- No such user

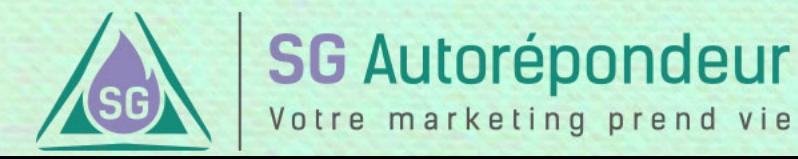

### STATISTIQUES SUR LES RAISONS D'INVALIDITÉS **En la programme de maîtrise**

#### **Ces statistiques concernent l'ensemble des abonnés invalides de notre base de données.**

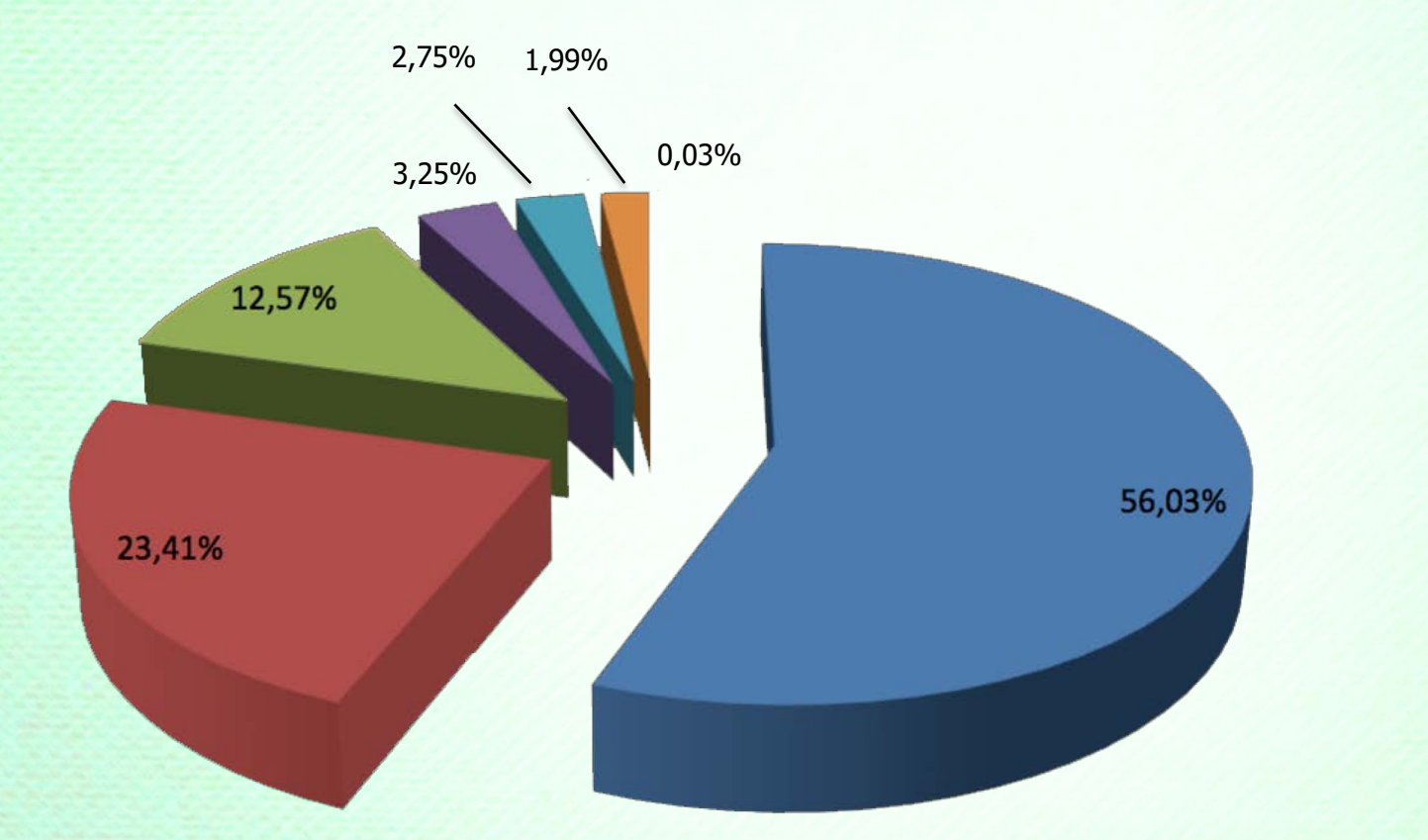

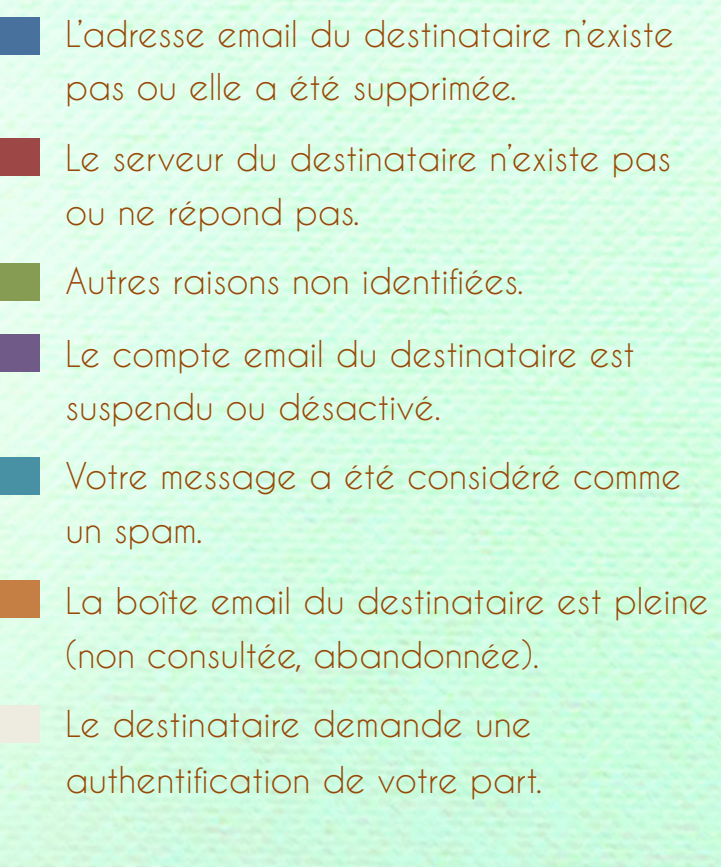

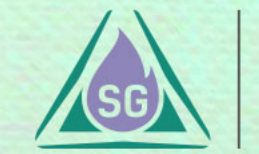

#### STATISTIQUES SUR LES RAISONS D'INVALIDITÉS **Entre les results de la programme de maîtrise**

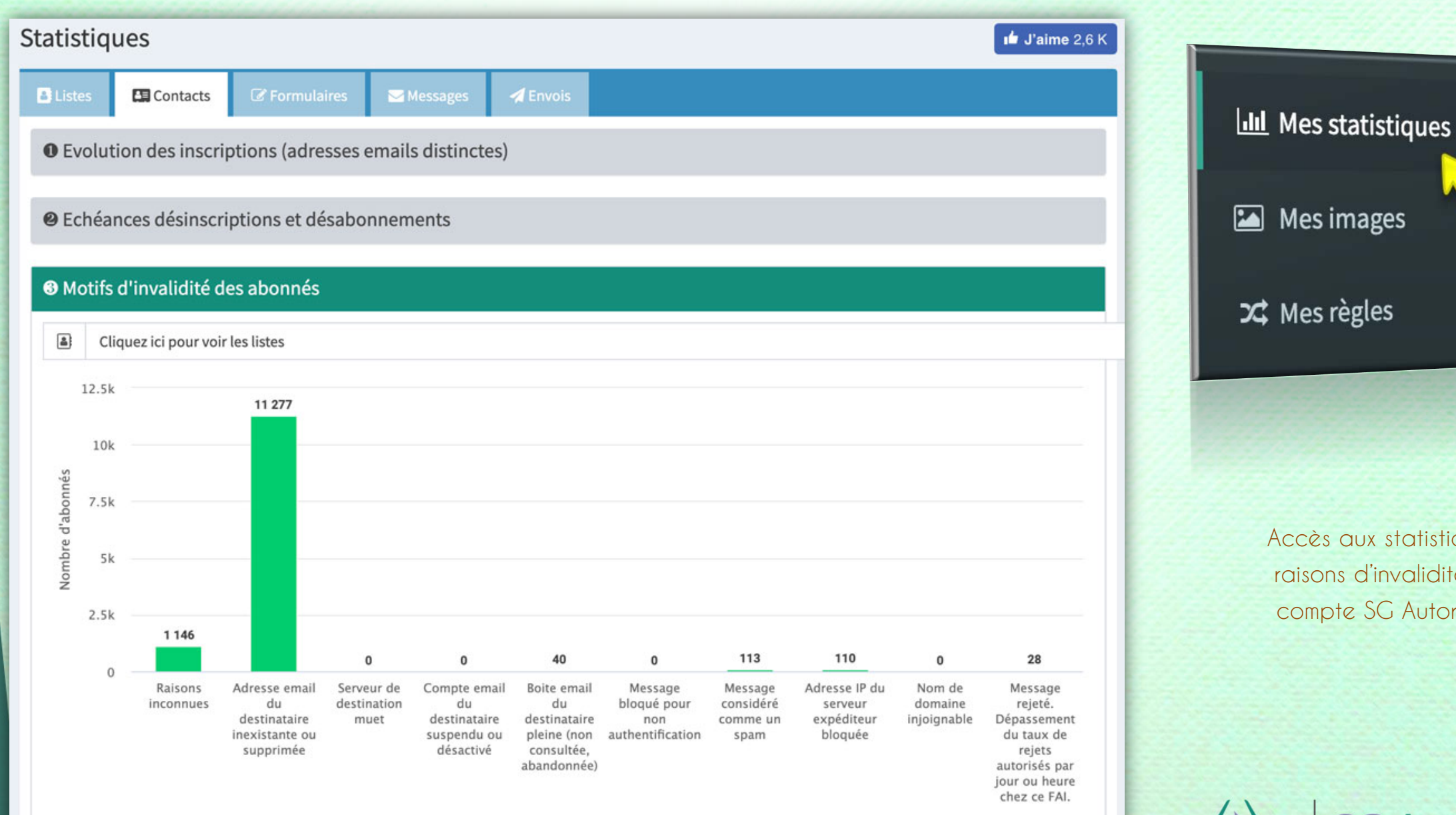

X<sup>2</sup> Mes règles

Accès aux statistiques sur les raisons d'invalidité sur votre compte SG Autorépondeur.

**SG Autorépondeur** 

Votre marketing prend vie

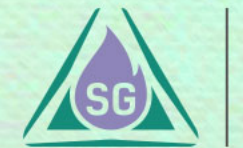

#### STATISTIQUES SUR LES RAISONS D'INVALIDITÉS **Entre les results de la programme de maîtrise**

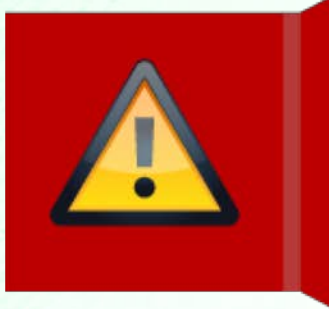

Si un fournisseur renvoi plusieurs fois un message d'invalidité, et qu'il s'aperçoit que le serveur expéditeur n'a pas traité l'email qui a été mentionné comme invalide, alors la réputation est en danger !

Cela peut concerner la réputation des adresses IP et des serveurs utilisées pour l'envoi des emails (SG Autorépondeur) mais également l'adresse email de l'expéditeur (c'est-à-dire vous).

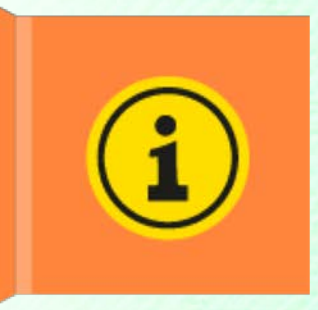

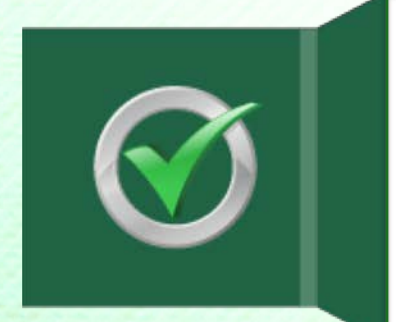

Un bon service d'emailing ne prendra jamais le risque de pénaliser l'ensemble de ses utilisateurs.

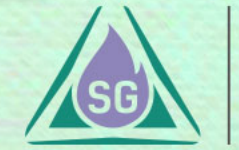

#### STATISTIQUES SUR LES RAISONS D'INVALIDITÉS **Entre les results de la programme de maîtrise**

Le seul cas où SG Autorépondeur ne rendra pas vos abonnés invalides, c'est lorsque la raison d'invalidité indique que l'adresse IP est blacklistée. Dans ce cas, l'adresse IP est retirée manuellement.

Il vous est possible de demander la réactivation des abonnés invalides uniquement si la raison est que votre message a été rejeté pour détection de SPAM. Toutefois, cette action ne vous accordée qu'une seule fois.

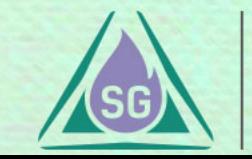

### LES CLÉS POUR LIMITER LE NOMBRES D'INVALIDES **Programme de maîtrise**

Ne laisser pas votre liste « dormir ». Effectuez un envoi par mois minimum pour chacune de vos listes. Ainsi les abonnés invalides seron<sup>t</sup> repérés régulièrement et repérés régulièrement et<br>vous éviterez les <mark>[Spamtraps](http://sg-autorepondeur.com/blog/)</mark> de la parcourez et vérifiez vos

abonnés invalides sur votre compte SG Autorépondeur. Selon les raisons, vous pouvez apporter certaines corrections. **Faites le avan<sup>t</sup> de contacter le Suppor<sup>t</sup> pour réclamation.**

En outre, moins le taux d'invalidité est important à chaque envoi, plus votre réputation sera meilleure auprès des messageries.

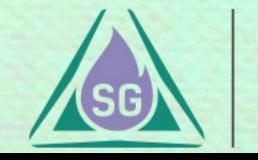

### LES CLÉS POUR LIMITER LE NOMBRES D'INVALIDES **Programme de maîtrise**

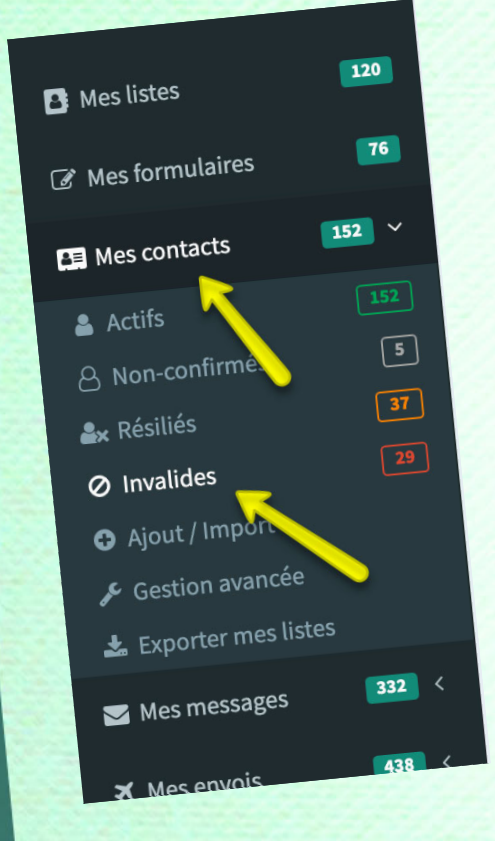

Vous pouvez visualiser les abonnés invalides de votre compte, liste par liste, ou toutes listes confondues.

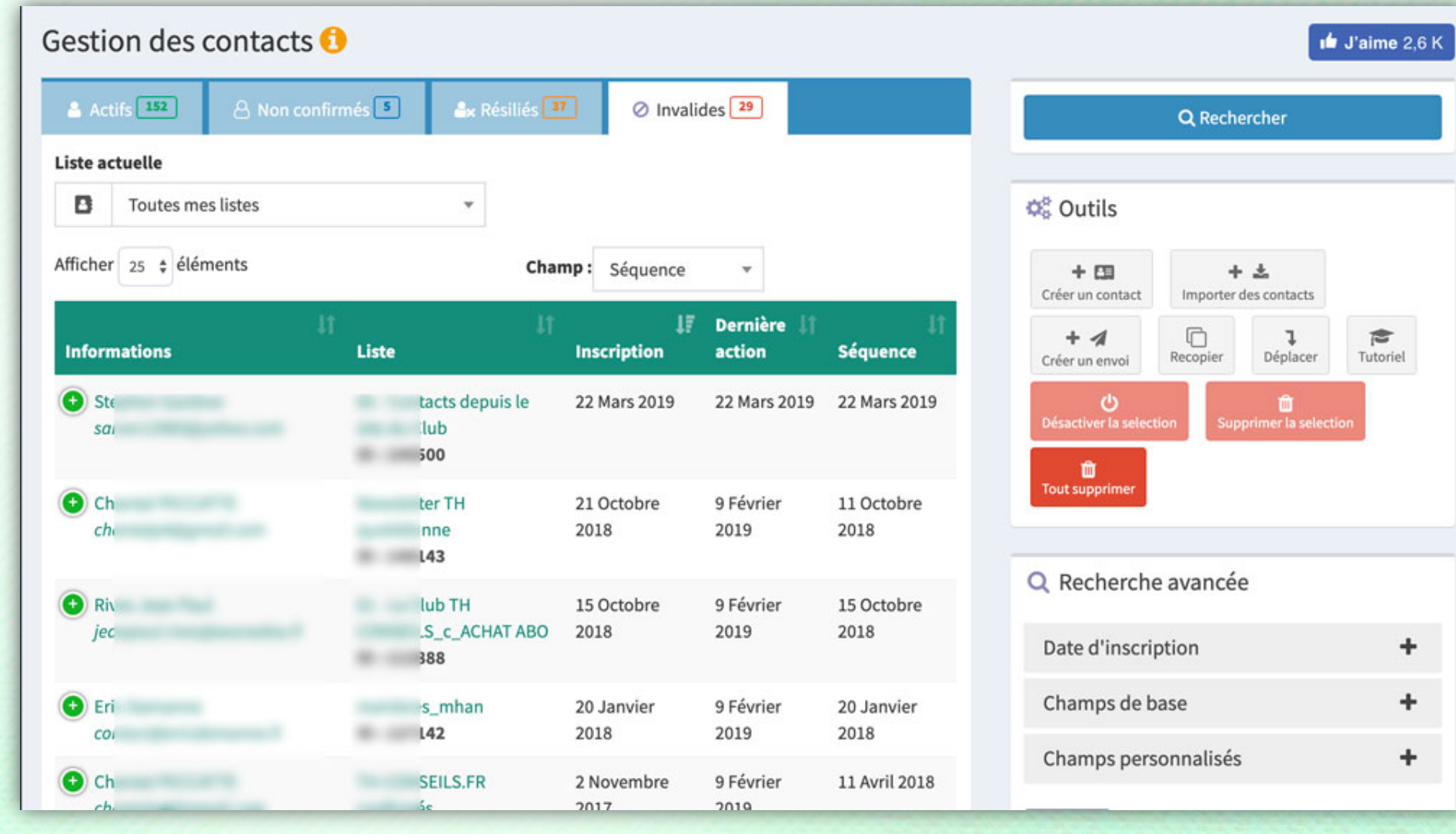

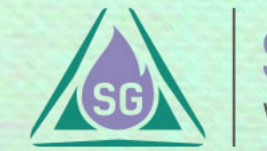

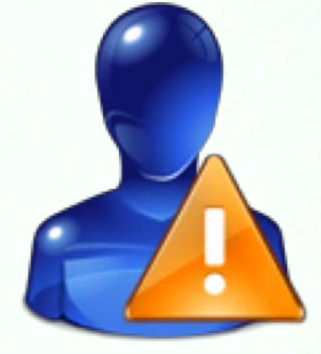

# VÉRIFIEZ vos invalides AVANT de les supprimer

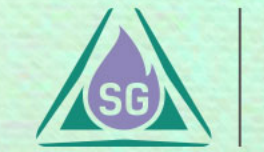

Cliquez sur l'adresse email d'un contact pour ouvrir sa **Fiche abonné**.

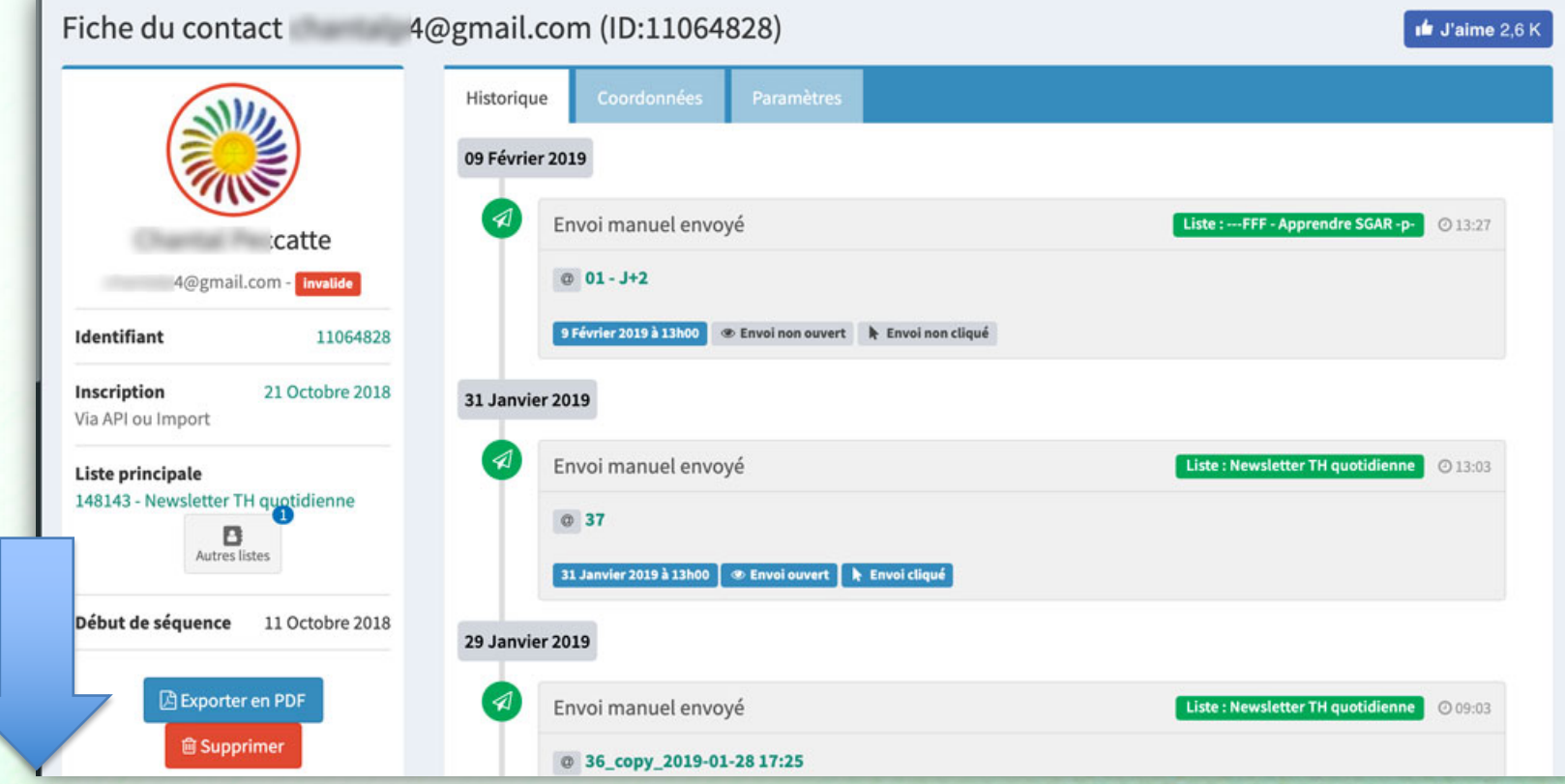

SG Autorépondeur

Descendez en bas de la colonne de gauche pour voir la raison d'invalidité.

#### Les raisons d'invalidités

#### **Programme de maîtrise**

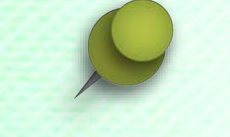

Le motif d'invalidité donné est **cliquable**. Vous verrez ainsi le message envoyé à SG Autorépondeur qui a amené l'abonné à être mis en invalide.

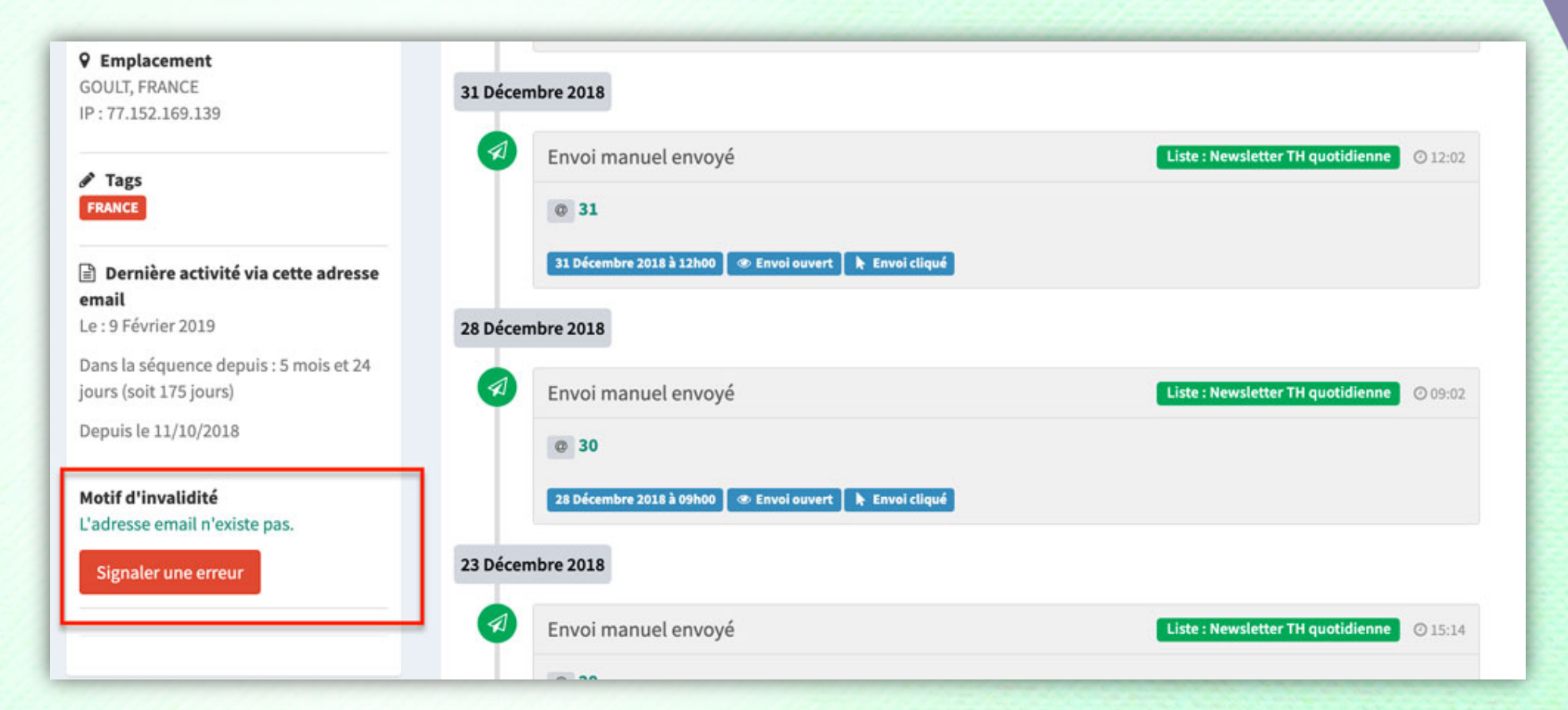

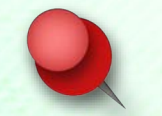

Le bouton « Signaler une erreur » ne doit être utilisé que si le motif d'invalidité ne vous paraît pas justifié. Nous recevrons une alerte qui nous permettra d'investiguer et, le cas échéant, de réactiver la personne.

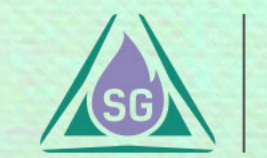

### LES RAISONS D'INVALIDITÉS

1. Le traitement des abonnés invalides est essentiel pour conserver une liste « propre » et mise à jour.

- 2. Votre réputation ainsi que celle de votre prestataire d'emailing, peut être diminuée en cas de non traitement des messages d'erreurs envoyés par les fournisseurs de messagerie.
- 3. Les abonnés invalides ne sont pas de réels prospects pour vous, le traitement vous permet de vous concentrer sur les « actifs ».

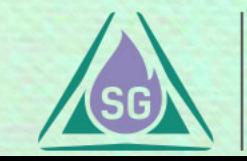

*Merci !*

**SG** 

**SG Autorépondeur** Votre marketing prend vie

## Passez au chapitre suivant svp...

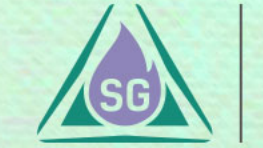

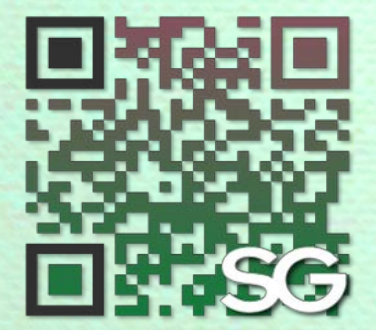